UNCOVERING AN **ALTERNATIVE HISTORICAL NARRATIVE**

**UW-Parkside Application Instructions**

UNIVERSITY OF WISCONSIN

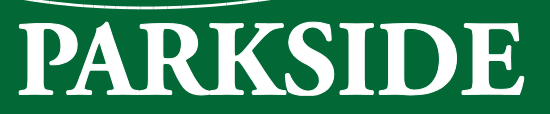

This guide contains detailed steps on how to apply online to participate in the Uncovering and Historical Narrative summer program at UW-Parkside.

All students must complete this application in order to officially enroll in the program and course.

How to Get Started:

- Navigate to apply.wisconsin.edu in your web browser and click "Register as a new user" button.
	- o **NOTE: If you have applied to a UW institution before for a concurrent enrollment course you SHOULD use that account login information in the Existing User area rather than completing a new user account.**
		- To recover your username and/or password, use one of the following options:
			- Use the "I can't remember my login ID and/or I can't remember my password: options
			- Call UW Help at (800)442-6459. Staff members are available to assist applicants Monday – Friday from 8am – 6pm

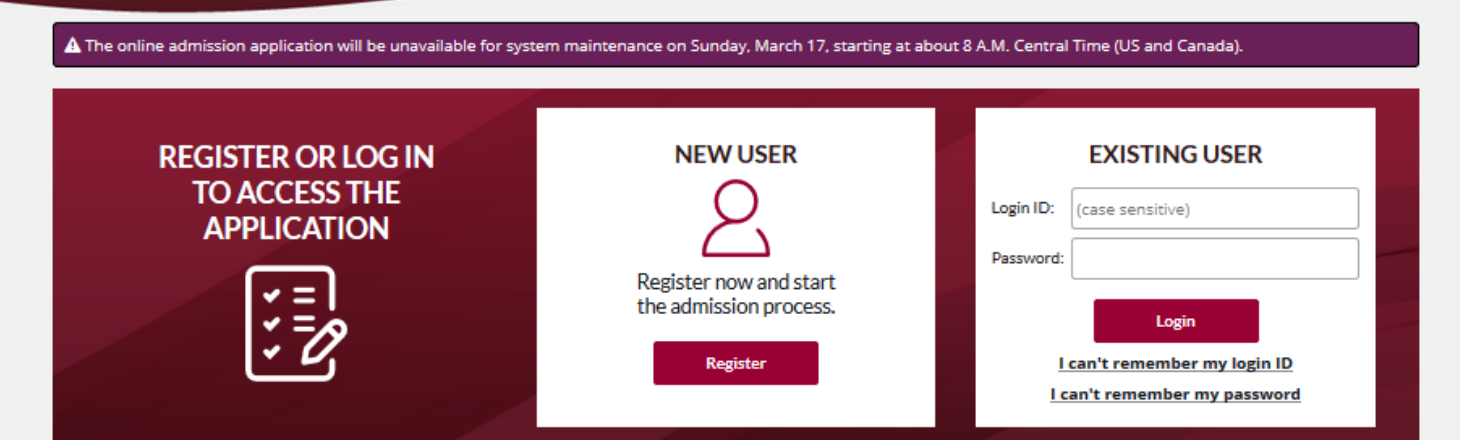

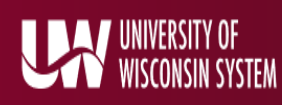

Fill out the required fields on the user registration form.

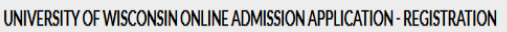

Do not use the symbols 'less than' ( < ), 'greater than' ( > ) or double dashes  $\left(\text{--}\right)$ .

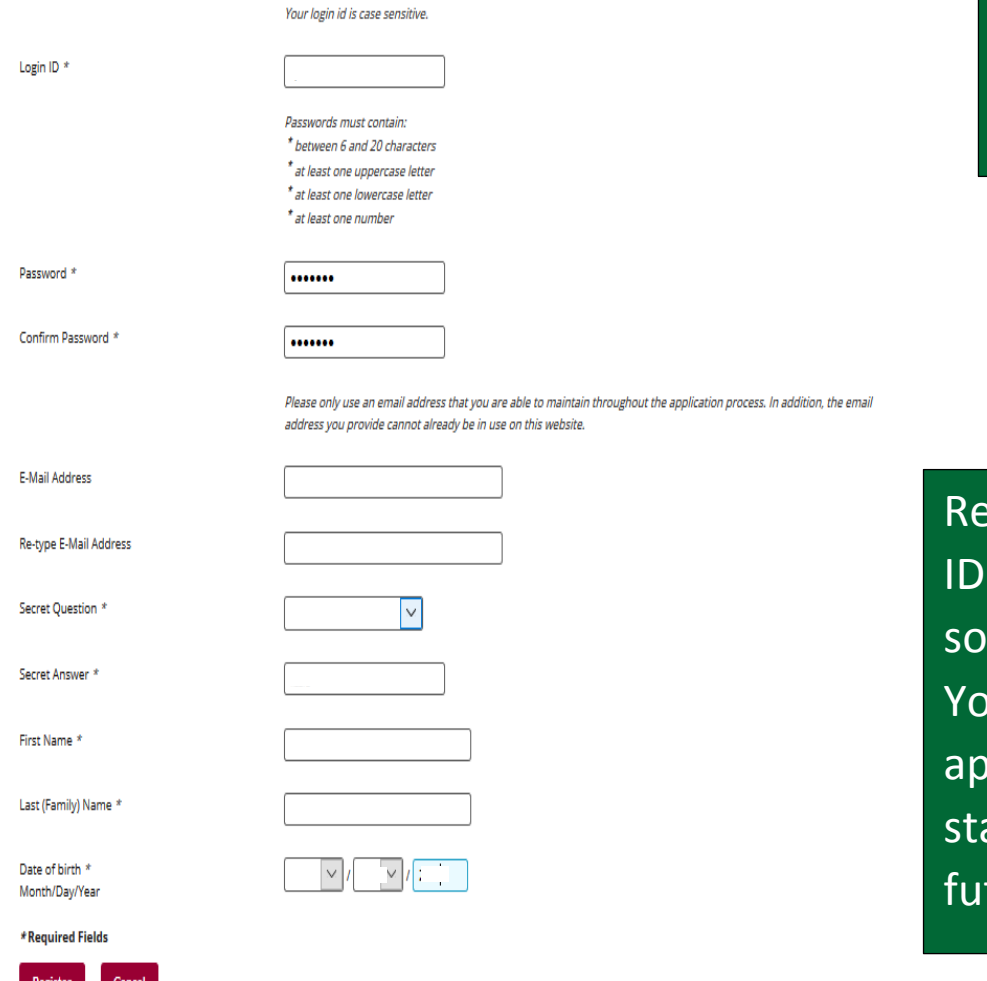

ecord your login and password mewhere safe. ou can use this plication as your arting point in the ture.

## Click register when complete.

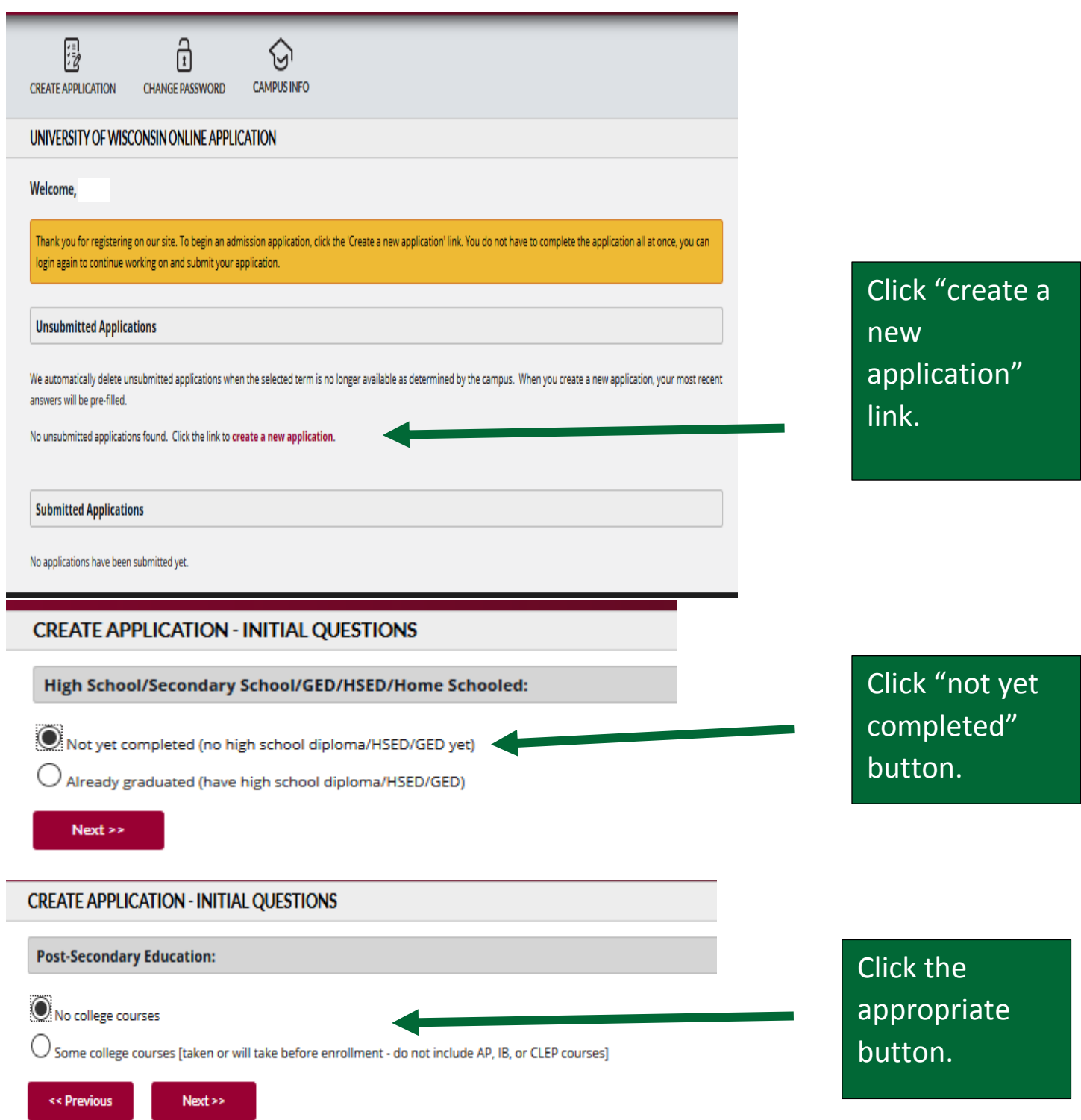

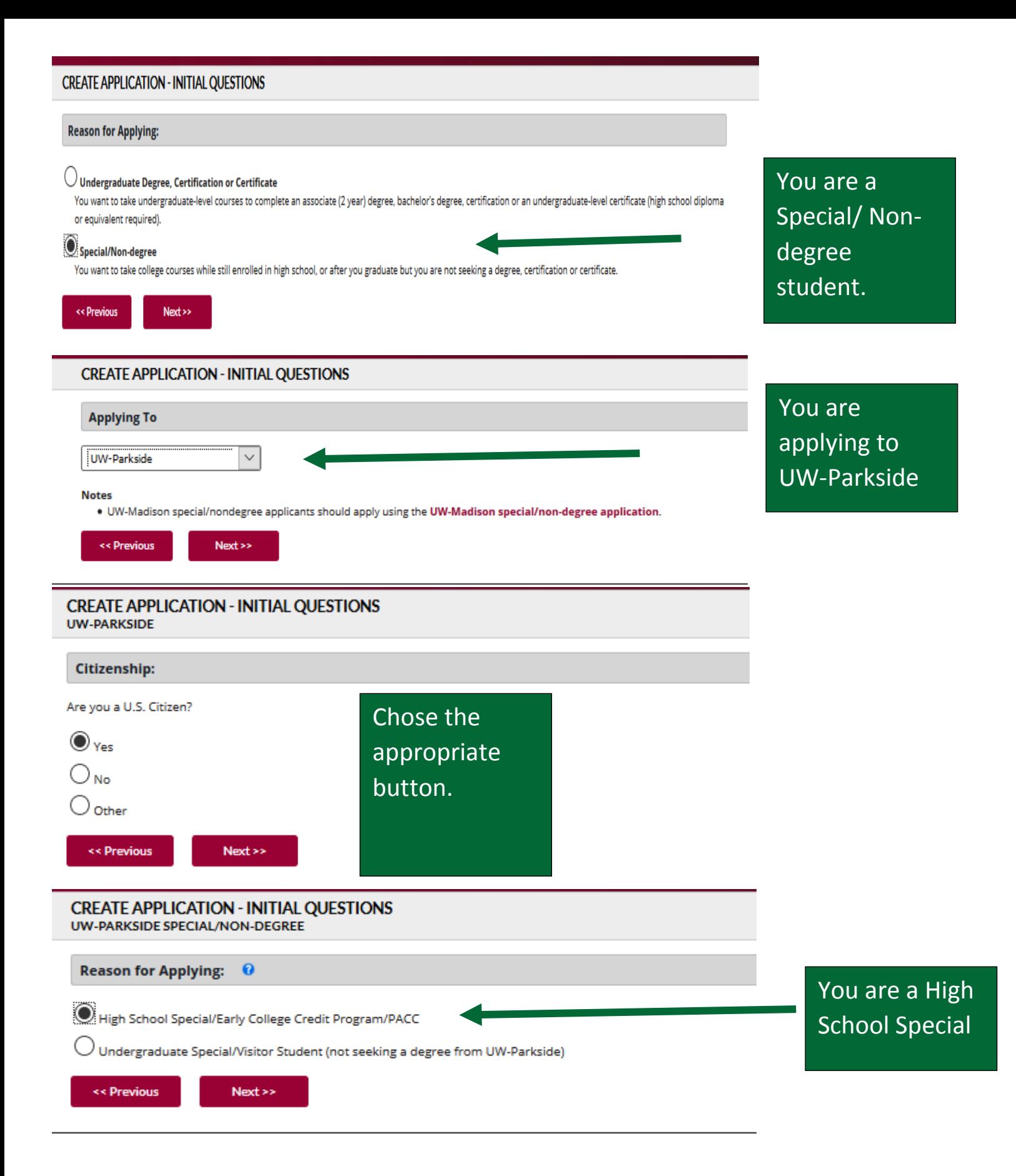

## **CREATE APPLICATION - INITIAL QUESTIONS**

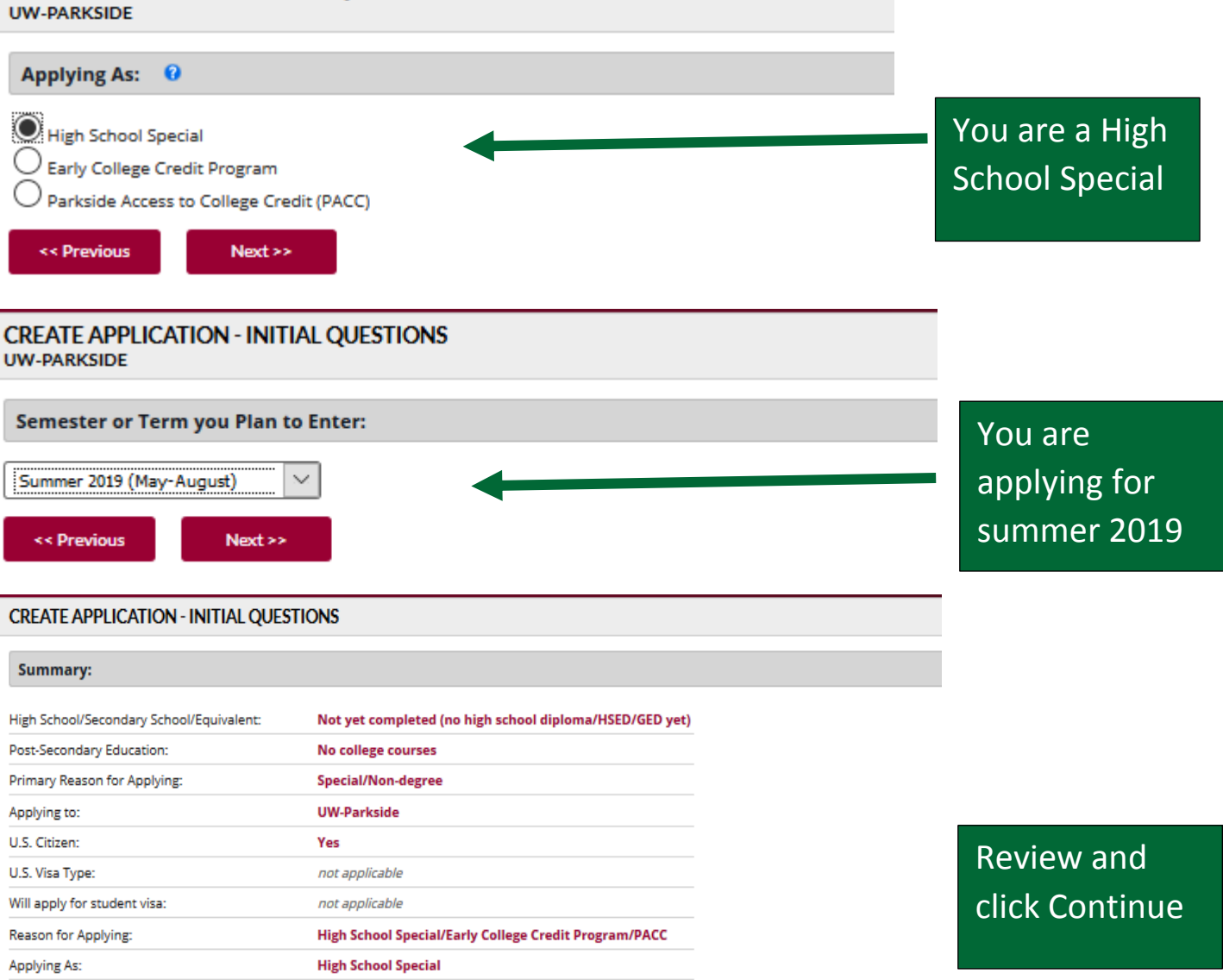

Please review the above information and ensure that it is correct before continuing.

Summer 2019 (May-August)

Based on the above answers, you will fill out the following application:

## **Parkside, Special**

Term:

Select "Continue" to prepare your application and proceed.

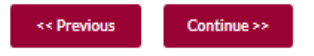

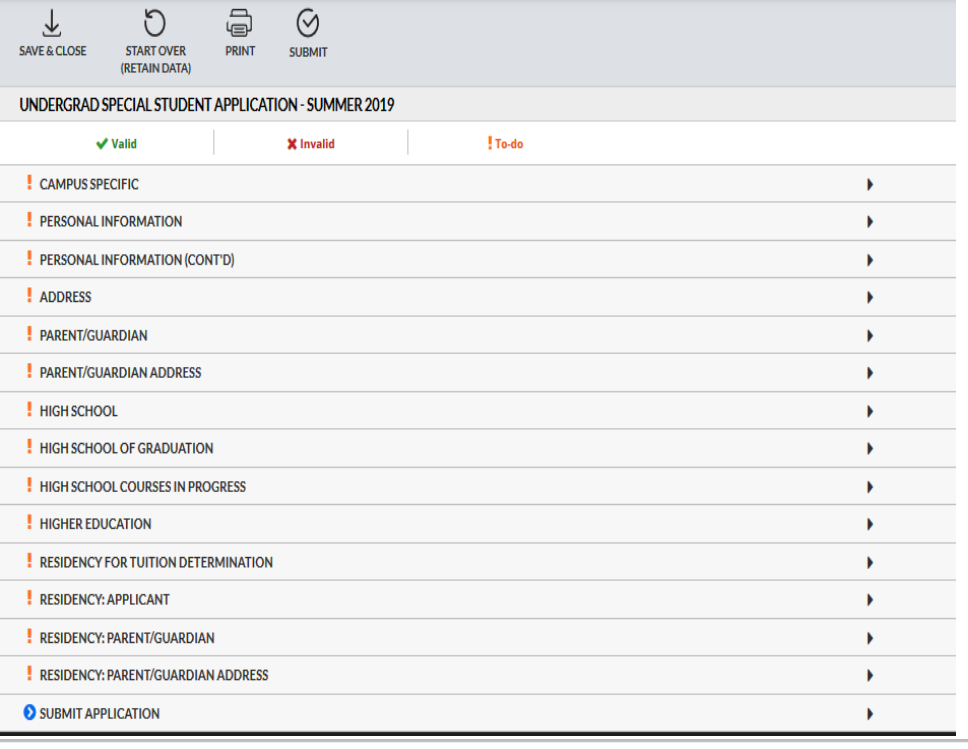

These are the sections you will be completing in your application. You can see your progress. The **!** means you have information to complete. The check mark means that area is complete.

Are you currently enrolled at or have you previously attended UW-Parkside?

 $\odot$  Yes  $\bigcirc$  No.

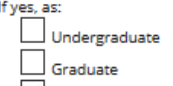

Nondegree/Special Student Attendance Date From: (mm/yyyy)

Attendance Date To: (mm/yyyy)

Date(s) unknown.

If yes, student ID number: (if known)

**Applying As:** 

Nondegree/Special Student: **High School Special** 

Term you plan to enter:

Summer 2019

I'm intending to take a course in the following school/college:

Social Sciences and Professional Studies (College of) | v

I'm intending to take the following course(s):

(include course number if known)

**HIST** 

**Add Another Course** 

Complete these questions as they apply to you.

Complete these two questions the way they are answered here.

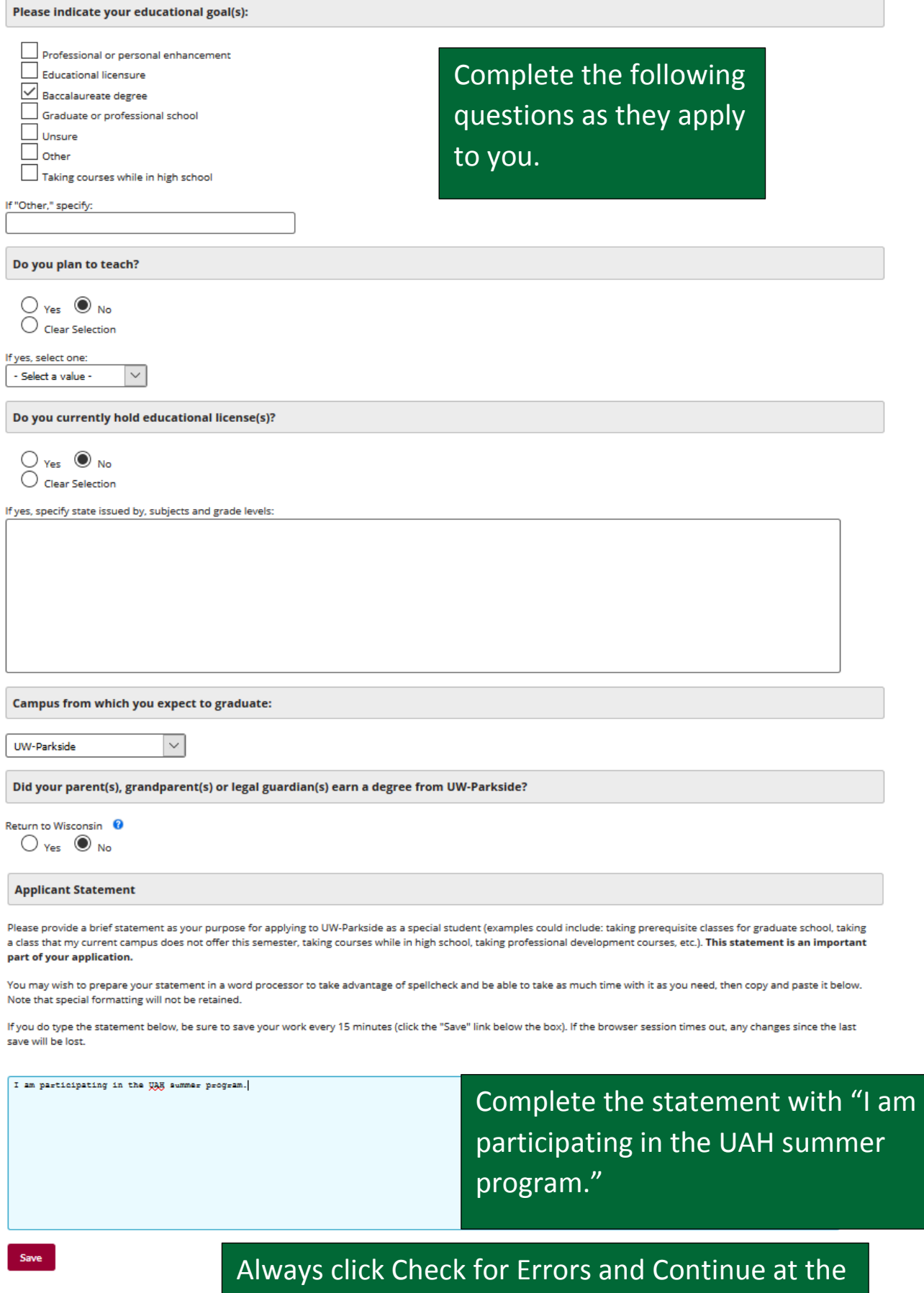

**Check for Errors and Continue** 

end of a page.

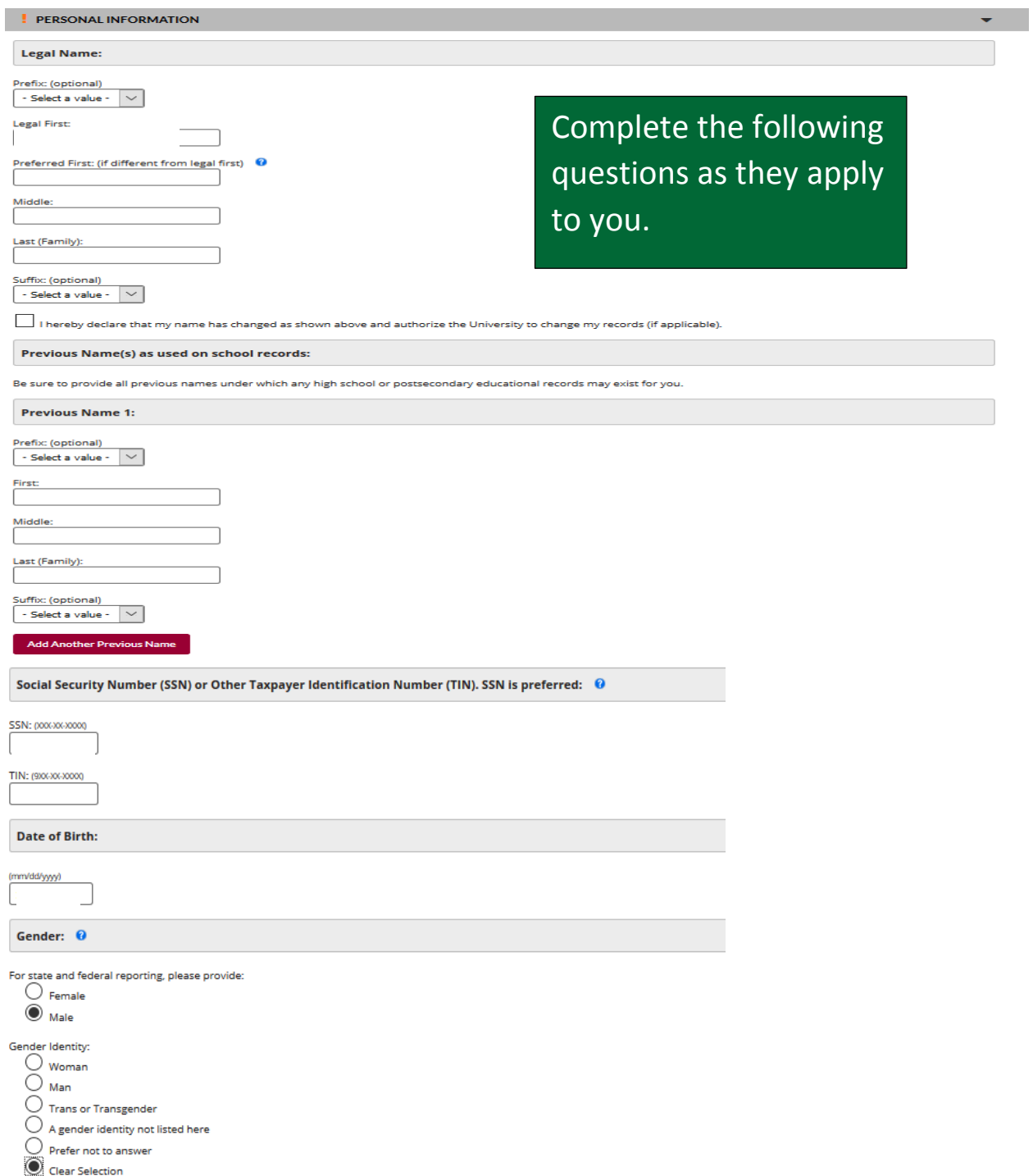

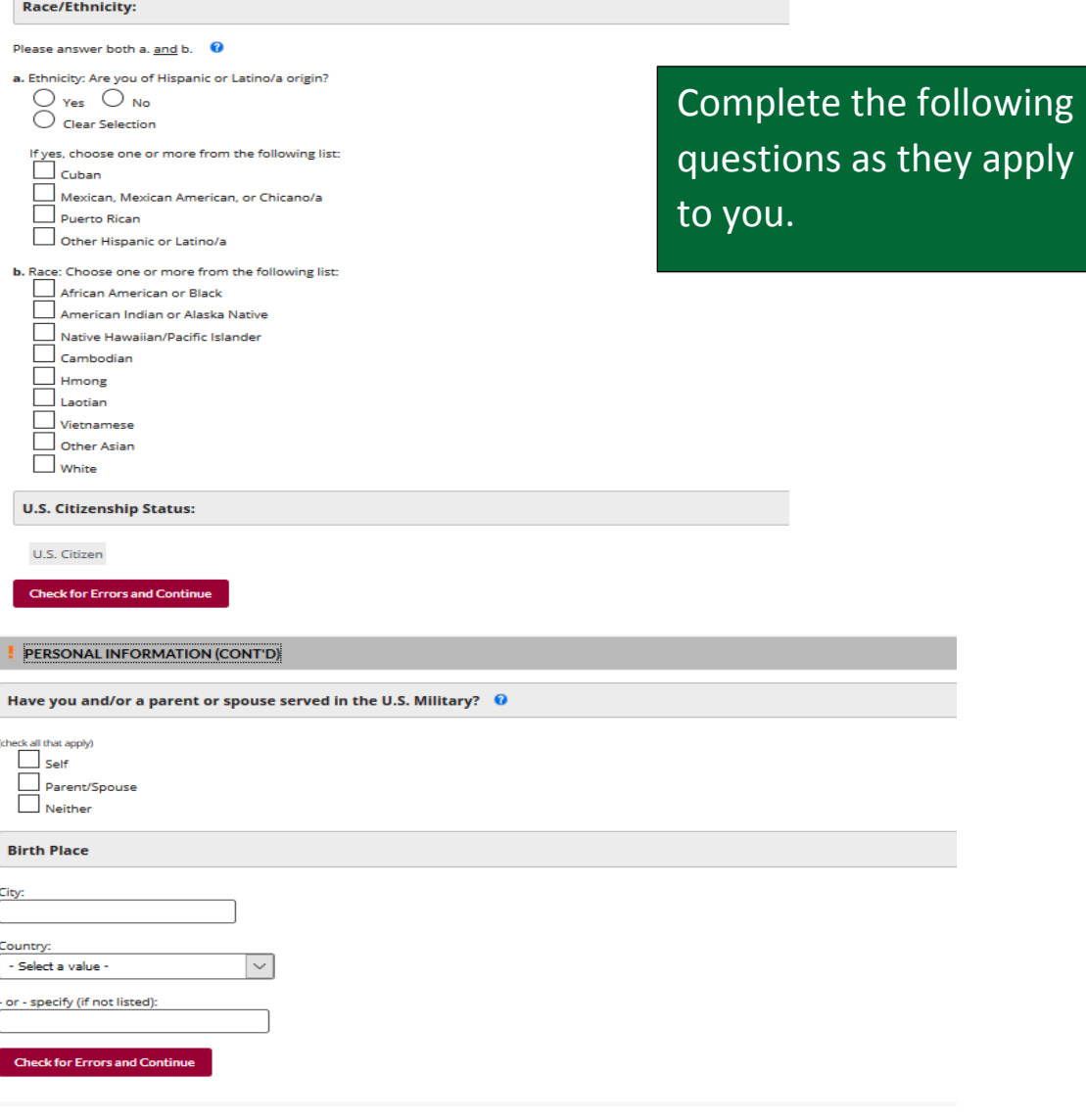

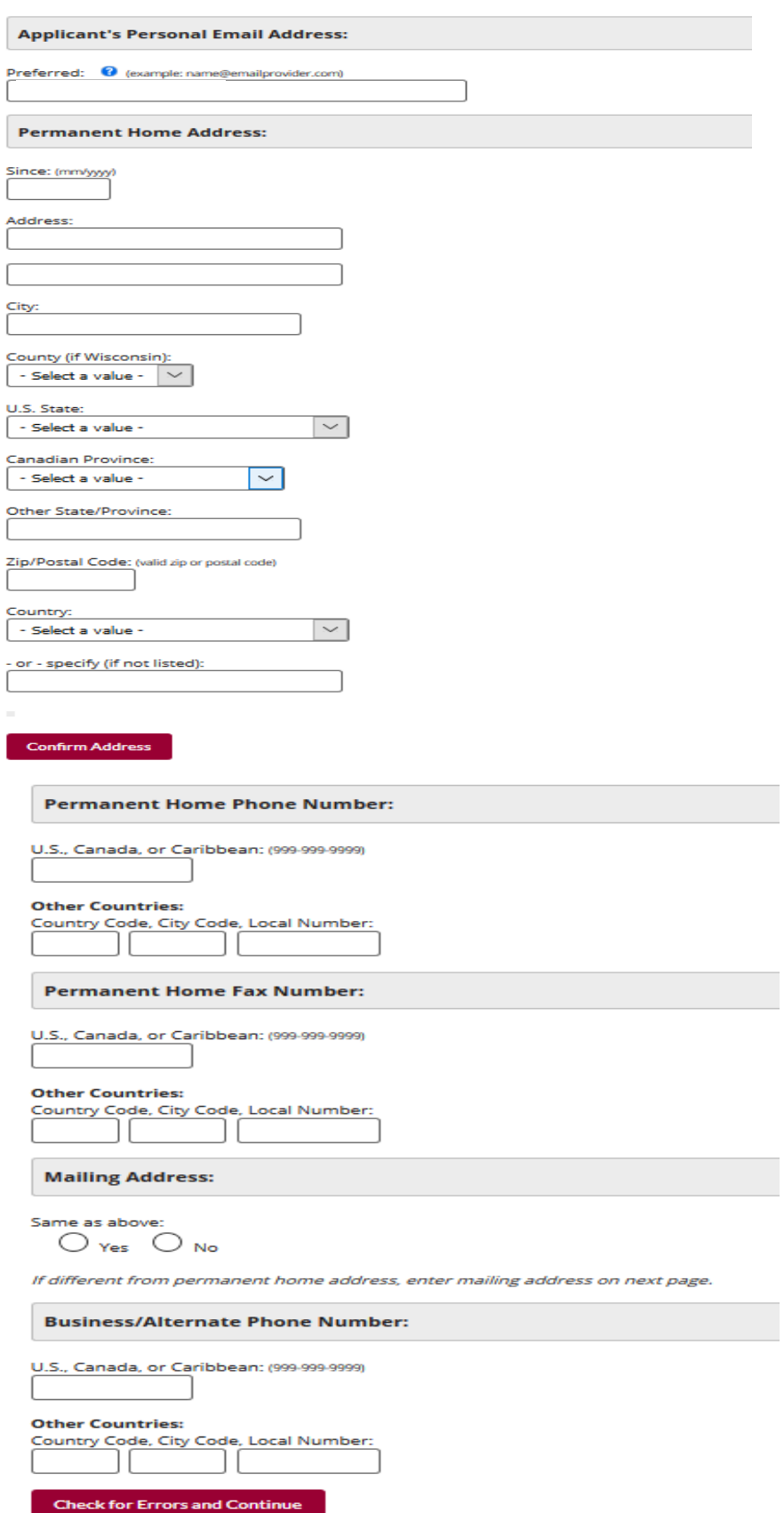

Complete the following questions as they apply to you.

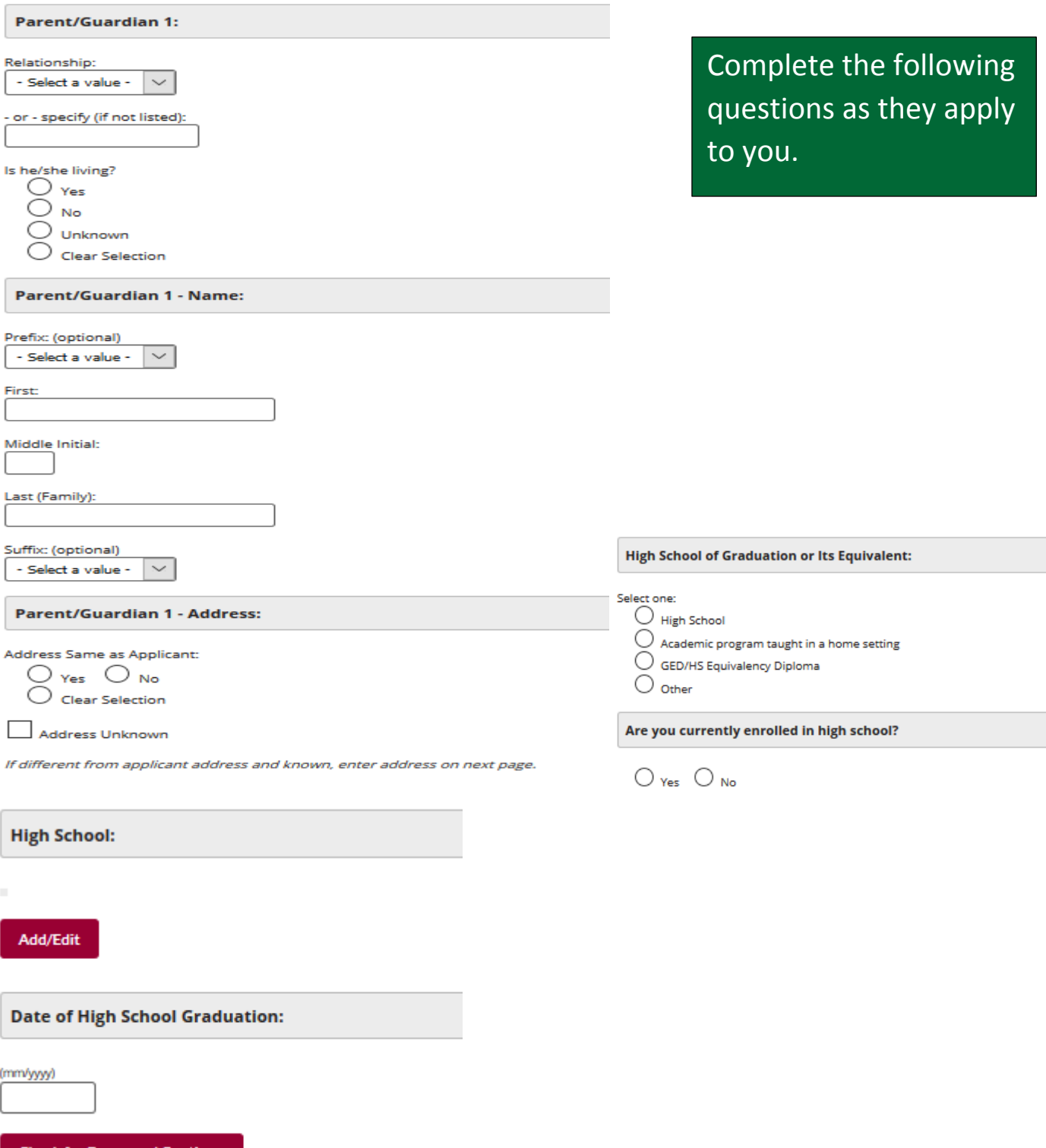

**Check for Errors and Continue** 

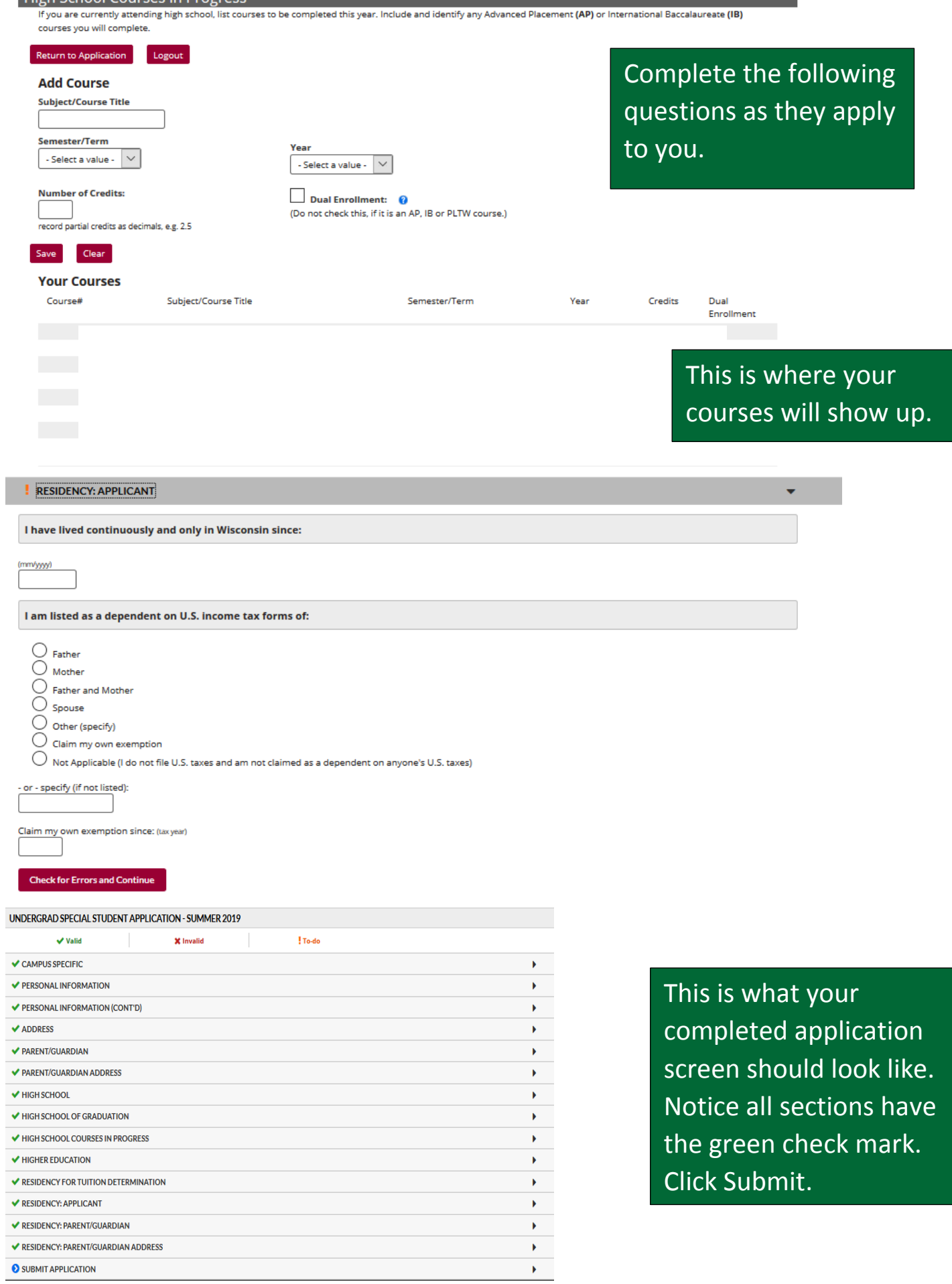

High School Courses in Progress

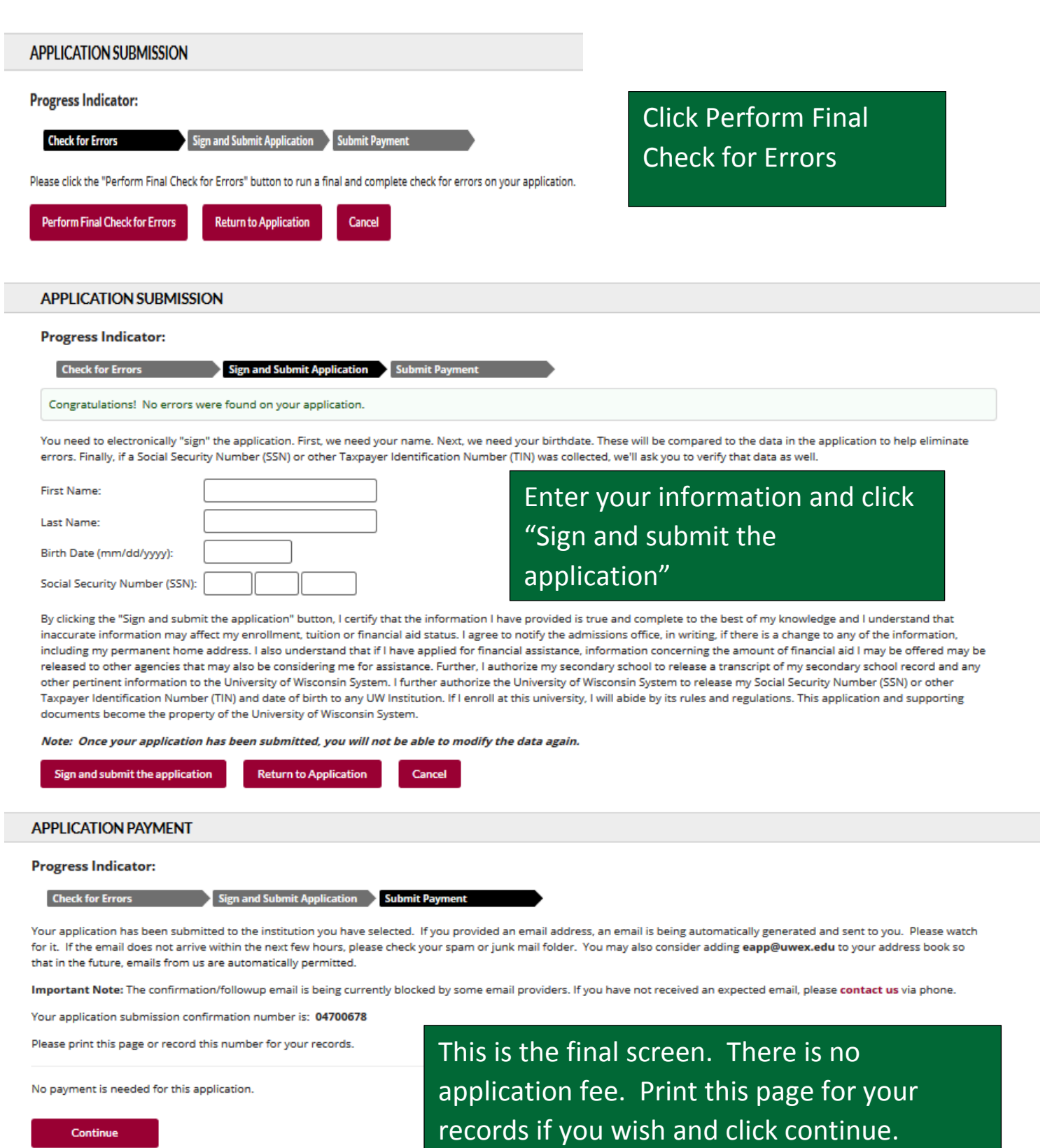

T

## **CONGRATULATIONS, YOU HAVE COMPLETED YOUR APPLICATION FOR THE UAH SUMMER PROGRAM.**